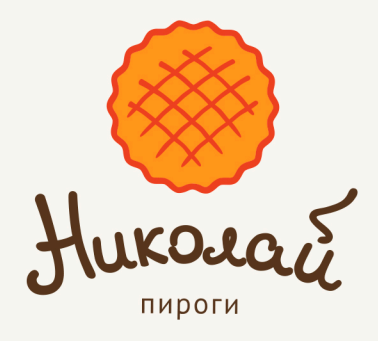

## Перед оплатой дождитесь звонка оператора для подтверждения заказа

# Сбербанк Онлайн

заходим в раздел «Платежи», в блоке Оплатить выбираем «Платеж по реквизитам»

- 1. ИНН: 7701970722
- 2. Расчетный счет: 40702810177000003261
- 3. БИК: 044525142
- 4. Назначение платежа: «номер вашего заказа»
- 5. Сумма: итоговая сумма вашего заказа

# Тинькофф

заходим в раздел «Платежи», в блоке Переводы выбираем «По номеру счета»

- 1. БИК: 044525142
- 2. Расчетный счет: 40702810177000003261
- 3. ИНН: 7701970722
- 4. Получатель: **ООО** «ДАН»
- 5. КПП: 770101001
- 6. НДС: «НДС не облагается»
- 7. Назначение платежа: «номер вашего заказа»
- 8. Сумма: итоговая сумма вашего заказа

### **BTE**

#### заходим в раздел «Платежи», в блоке Переводы выбираем «По реквизитам»

- 1. Расчетный счет: 40702810177000003261
- 2. БИК: 044525142
- 3. Получатель: ООО «ДАН»
- 4. ИНН: 7701970722
- 5. Назначение платежа: «номер вашего заказа»
- 7. НДС: «НДС не облагается»
- 8. Сумма: итоговая сумма вашего заказа

## Альфабанк

заходим в раздел «Платежи», в блоке Переводы выбираем «Платеж по реквизитам»

- 1. БИК: 044525142
- 2. Получатель: ООО «ДАН»
- 3. ИНН получателя: 7701970722
- 4. КПП необязательно: 770101001
- 5. Номер счета: 40702810177000003261
- 6. Назначение перевода: «номер вашего заказа»
- 7. Сумма: итоговая сумма вашего заказа

Не забудьте прислать нам квитанцию об оплате! на почту web@bar-bufet.ru или в WhatsUp на номер +7 (929) 940-85-82